# Package 'markovmix'

December 2, 2023

<span id="page-0-0"></span>Title Mixture of Markov Chains with Support of Higher Orders and Multiple Sequences

Version 0.1.3

Maintainer Xiurui Zhu <zxr6@163.com>

Description Fit mixture of Markov chains of higher orders from multiple sequences. It is also compatible with ordinary 1-component, 1-order or single-sequence Markov chains. Various utility functions are provided to derive transition patterns, transition probabilities per component and component priors. In addition, print(), predict() and component extracting/replacing methods are also defined as a convention of mixture models.

License MIT + file LICENSE

```
Depends R (>= 3.5.0)
```
- **Imports** dplyr ( $>= 1.0.8$ ), forcats ( $>= 1.0.0$ ), pillar ( $>= 1.9.0$ ), purrr  $(>= 0.3.4)$ , Rcpp, rlang  $(>= 1.1.0)$ , tibble  $(>= 3.1.6)$ , tidyr  $(>= 1.2.0)$
- **Suggests** bench ( $>= 1.1.2$ ), covr, ggplot2 ( $>= 3.4.2$ ), test that ( $>= 1.1.2$ ) 3.1.7)

LinkingTo Rcpp

Config/testthat/edition 3

Encoding UTF-8

LazyData true

RoxygenNote 7.2.3

Collate 'RcppExports.R' 'data.R' 'utils.R' 'markov\_mix\_utils.R' 'markov\_mix.R' 'markovmix-package.R'

#### URL <https://github.com/zhuxr11/markovmix>

BugReports <https://github.com/zhuxr11/markovmix/issues>

NeedsCompilation yes

Author Xiurui Zhu [aut, cre]

Repository CRAN

Date/Publication 2023-12-02 11:00:05 UTC

# <span id="page-1-0"></span>R topics documented:

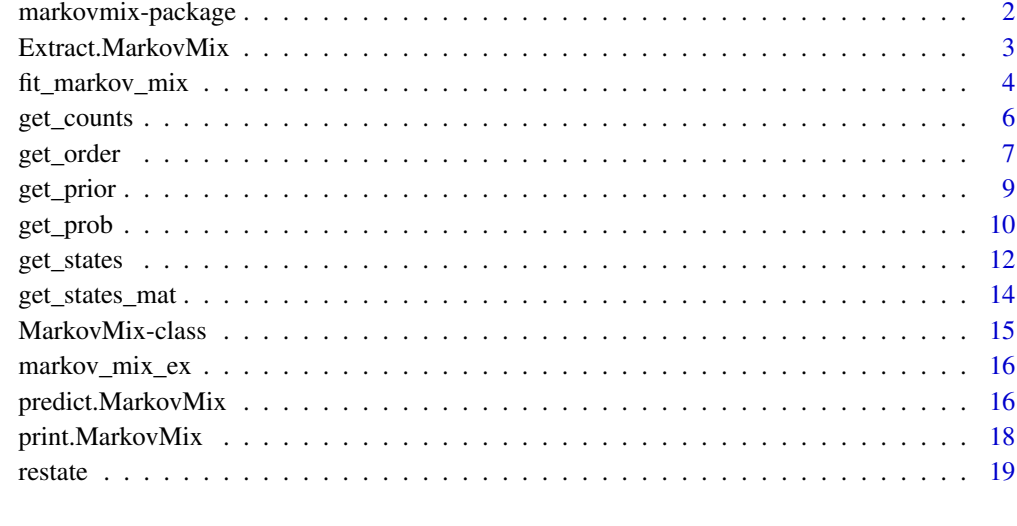

#### **Index** [21](#page-20-0)

markovmix-package *markovmix package*

#### Description

markovmix package Fit mixture of Markov chains of higher orders from multiple sequences. It is also compatible with ordinary 1-component, 1-order or single-sequence Markov chains. Various utility functions are provided to derive transition patterns, transition probabilities per component and component priors. In addition, [print\(](#page-17-1)), [predict\(](#page-15-1)) and [component extracting/replacing](#page-2-1) methods are also defined as a convention of mixture models.

# Note

Change log:

- 0.1.0 Xiurui Zhu Initiate the package.
- 0.1.2 Xiurui Zhu Update package documentation.

# Author(s)

Xiurui Zhu

<span id="page-2-1"></span><span id="page-2-0"></span>Extract.MarkovMix *Extract or replace components of MarkovMix object*

# Description

Operators to extract or replace components of a [MarkovMix](#page-14-1) object.

#### Usage

```
## S3 method for class 'MarkovMix'
x[i]
## S3 replacement method for class 'MarkovMix'
x[i] <- value
```
# Arguments

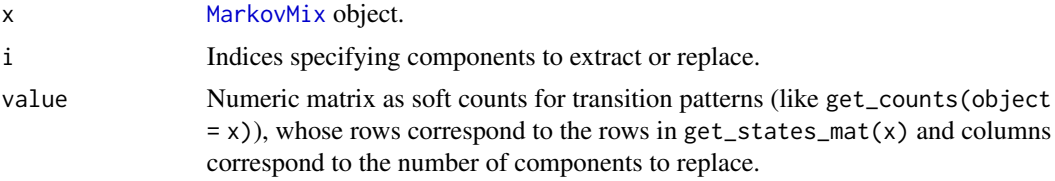

# Note

Change log:

- 0.1.1 Xiurui Zhu Initiate the functions.
- 0.1.2 Xiurui Zhu Update function documentation.

# Author(s)

Xiurui Zhu

# See Also

```
Other MarkovMix utilities: get_counts(), get_order(), get_prior(), get_prob(), get_states_mat(),
get_states(), restate()
```
# Examples

```
# Load example MarkovMix object
data("markov_mix_ex")
```
# Derive transition pattern soft counts get\_counts(object = markov\_mix\_ex)

# Derive the order of Markov chains

```
get_order(object = markov_mix_ex)
# Derive the states of Markov chains
get_states(object = markov_mix_ex)
# Derive state transition patterns
get_states_mat(markov_mix_ex)
# Derive probability matrices
get_prob(markov_mix_ex)
# Derive component priors
get_prior(markov_mix_ex)
# Combine state transition patterns and their probabilities
cbind(
  as.data.frame(get_states_mat(markov_mix_ex)),
  as.data.frame(get_prob(markov_mix_ex))
)
# Extract 1 or more components
markov_mix_ex[2L]
markov_mix_ex[c(1L, 3L)]
# Replace 1 or more components
nrow_value <- length(get_states(object = markov_mix_ex, check = FALSE))^
  (get_order(object = markov_mix_ex, check = FALSE) + 1L)
markov_mix_ex2 <- markov_mix_ex
markov_mix_ex2[2L] <- runif(nrow_value)
print(markov_mix_ex2)
markov_mix_ex3 <- markov_mix_ex
markov_mix_ex3[c(1L, 3L)] <- matrix(runif(nrow_value * 2L), ncol = 2L)
print(markov_mix_ex3)
```
fit\_markov\_mix *Fit mixture of Markov chains*

#### Description

fit\_markov\_mix fits mixture of Markov chains. It supports high-order Markov chains, multiple sequences and mixture components with cluster probabilities.

#### Usage

```
fit_markov_mix(
  seq_list,
 order. = 1L,
  states = NULL,
 clusters = NULL,
  verbose = TRUE
)
```
<span id="page-3-0"></span>

# <span id="page-4-0"></span>fit\_markov\_mix 5

### Arguments

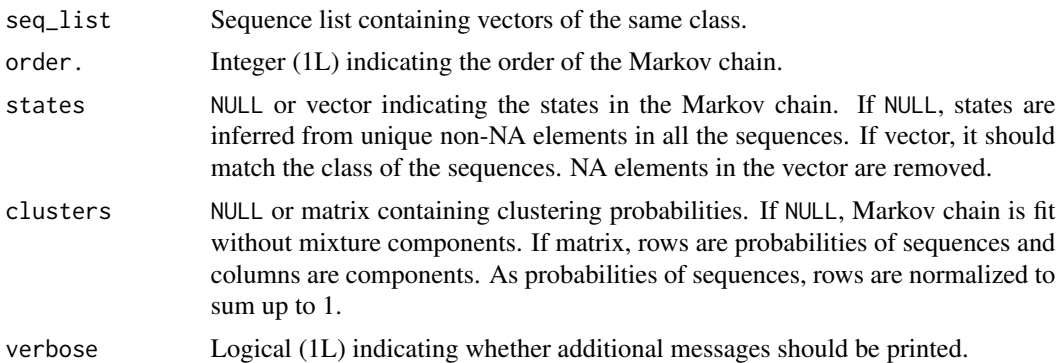

# Value

An object of class [MarkovMix](#page-14-1).

#### Note

Change log:

• 0.1.0 Xiurui Zhu - Initiate the function.

# Author(s)

Xiurui Zhu

# Examples

```
# Generate a list of integer sequences of different lengths with 4 states
test_states <- seq_len(4L)
test_maxlen <- 10L
set.seed(1111L)
test_seq <- purrr::map(
  seq_len(100L),
  ~ sample(test_states, sample.int(test_maxlen, 1L), replace = TRUE)
\mathcal{L}# Fit a 1-order Markov chain
markov_fit <- fit_markov_mix(
 seq_list = test_seq,
 order. = 1L,
  states = test_states
\mathcal{L}print(markov_fit)
# Fit a mixture of 2-order Markov chain with 3 components
test_n_comp <- 3L
test_clusters <- matrix(
 runif(length(test_seq) * test_n_comp),
 nrow = length(test_seq),
```

```
ncol = test_n_comp
)
markov_mix_fit <- fit_markov_mix(
  seq_list = test_seq,
 order. = 2L,
  states = test_states,
  clusters = test_clusters
\mathcal{L}print(markov_mix_fit)
```
<span id="page-5-1"></span>

get\_counts *Get transition pattern counts from MarkovFit object*

# Description

get\_counts gets transition pattern counts from [MarkovMix](#page-14-1) object.

# Usage

get\_counts(object, check = TRUE)

# Arguments

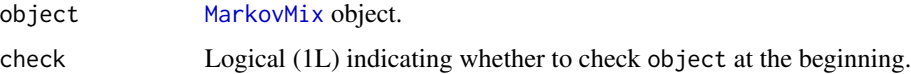

# Value

A numeric matrix indicates transition pattern (soft) counts, where each row corresponds to a transition pattern and each column corresponds to a component.

# Note

Change log:

• 0.1.2 Xiurui Zhu - Initiate the function.

### Author(s)

Xiurui Zhu

#### See Also

```
Other MarkovMix utilities: Extract.MarkovMix, get_order(), get_prior(), get_prob(), get_states_mat(),
get_states(), restate()
```
#### <span id="page-6-0"></span>get\_order 7

#### Examples

```
# Load example MarkovMix object
data("markov_mix_ex")
# Derive transition pattern soft counts
get_counts(object = markov_mix_ex)
# Derive the order of Markov chains
get_order(object = markov_mix_ex)
# Derive the states of Markov chains
get_states(object = markov_mix_ex)
# Derive state transition patterns
get_states_mat(markov_mix_ex)
# Derive probability matrices
get_prob(markov_mix_ex)
# Derive component priors
get_prior(markov_mix_ex)
# Combine state transition patterns and their probabilities
cbind(
  as.data.frame(get_states_mat(markov_mix_ex)),
  as.data.frame(get_prob(markov_mix_ex))
)
# Extract 1 or more components
markov_mix_ex[2L]
markov_mix_ex[c(1L, 3L)]
# Replace 1 or more components
nrow_value \leq length(get_states(object = markov_mix_ex, check = FALSE))^
  (get_order(object = markov_mix_ex, check = FALSE) + 1L)
markov_mix_ex2 <- markov_mix_ex
markov_mix_ex2[2L] <- runif(nrow_value)
print(markov_mix_ex2)
markov_mix_ex3 <- markov_mix_ex
markov_mix_ex3[c(1L, 3L)] \leq matrix(runif(nrow_value * 2L), ncol = 2L)print(markov_mix_ex3)
```
<span id="page-6-1"></span>get\_order *Get the order of Markov chains*

#### Description

get\_order gets the order of Markov chains from [MarkovMix](#page-14-1) object.

#### <span id="page-7-0"></span>Usage

get\_order(object, check = TRUE)

# Arguments

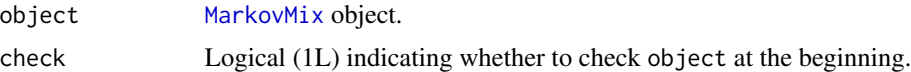

#### Value

An integer as the order of Markov chains.

# Note

Change log:

• 0.1.2 Xiurui Zhu - Initiate the function.

# Author(s)

Xiurui Zhu

# See Also

Other MarkovMix utilities: [Extract.MarkovMix](#page-2-1), [get\\_counts\(](#page-5-1)), [get\\_prior\(](#page-8-1)), [get\\_prob\(](#page-9-1)), [get\\_states\\_mat\(](#page-13-1)), [get\\_states\(](#page-11-1)), [restate\(](#page-18-1))

# Examples

# Load example MarkovMix object data("markov\_mix\_ex")

```
# Derive transition pattern soft counts
get_counts(object = markov_mix_ex)
```
# Derive the order of Markov chains get\_order(object = markov\_mix\_ex)

# Derive the states of Markov chains get\_states(object = markov\_mix\_ex)

```
# Derive state transition patterns
get_states_mat(markov_mix_ex)
```

```
# Derive probability matrices
get_prob(markov_mix_ex)
```

```
# Derive component priors
get_prior(markov_mix_ex)
```
# Combine state transition patterns and their probabilities

<span id="page-8-0"></span>get\_prior 90 and 200 and 200 and 200 and 200 and 200 and 200 and 200 and 200 and 200 and 200 and 200 and 200 and 200 and 200 and 200 and 200 and 200 and 200 and 200 and 200 and 200 and 200 and 200 and 200 and 200 and 200 a

```
cbind(
  as.data.frame(get_states_mat(markov_mix_ex)),
  as.data.frame(get_prob(markov_mix_ex))
\mathcal{L}# Extract 1 or more components
markov_mix_ex[2L]
markov_mix_ex[c(1L, 3L)]
# Replace 1 or more components
nrow_value <- length(get_states(object = markov_mix_ex, check = FALSE))^
  (get_order(object = markov_mix_ex, check = FALSE) + 1L)
markov_mix_ex2 <- markov_mix_ex
markov_mix_ex2[2L] <- runif(nrow_value)
print(markov_mix_ex2)
markov_mix_ex3 <- markov_mix_ex
markov_mix_ex3[c(1L, 3L)] <- matrix(runif(nrow_value * 2L), ncol = 2L)
print(markov_mix_ex3)
```
<span id="page-8-1"></span>get\_prior *Get component priors from MarkovFit object*

#### Description

get\_prior gets component priors from [MarkovMix](#page-14-1) object, normalized to sum up to 1.

#### Usage

```
get_prior(object, check = TRUE)
```
#### Arguments

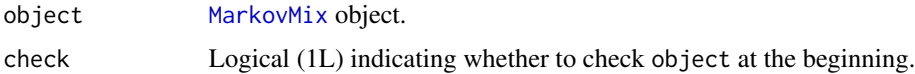

# Value

A numeric vector indicates component priors.

# Note

Change log:

• 0.1.0 Xiurui Zhu - Initiate the function.

### Author(s)

Xiurui Zhu

#### <span id="page-9-0"></span>See Also

Other MarkovMix utilities: [Extract.MarkovMix](#page-2-1), [get\\_counts\(](#page-5-1)), [get\\_order\(](#page-6-1)), [get\\_prob\(](#page-9-1)), [get\\_states\\_mat\(](#page-13-1)), [get\\_states\(](#page-11-1)), [restate\(](#page-18-1))

#### Examples

```
# Load example MarkovMix object
data("markov_mix_ex")
# Derive transition pattern soft counts
get_counts(object = markov_mix_ex)
# Derive the order of Markov chains
get_order(object = markov_mix_ex)
# Derive the states of Markov chains
get_states(object = markov_mix_ex)
# Derive state transition patterns
get_states_mat(markov_mix_ex)
# Derive probability matrices
get_prob(markov_mix_ex)
# Derive component priors
get_prior(markov_mix_ex)
# Combine state transition patterns and their probabilities
cbind(
  as.data.frame(get_states_mat(markov_mix_ex)),
  as.data.frame(get_prob(markov_mix_ex))
\mathcal{L}# Extract 1 or more components
markov_mix_ex[2L]
markov_mix_ex[c(1L, 3L)]
# Replace 1 or more components
nrow_value <- length(get_states(object = markov_mix_ex, check = FALSE))^
  (get_order(object = markov_mix_ex, check = FALSE) + 1L)
markov_mix_ex2 <- markov_mix_ex
markov_mix_ex2[2L] <- runif(nrow_value)
print(markov_mix_ex2)
markov_mix_ex3 <- markov_mix_ex
markov_mix_ex3[c(1L, 3L)] \leftarrow matrix(runif(nrow_value * 2L), ncol = 2L)print(markov_mix_ex3)
```
<span id="page-9-1"></span>get\_prob *Get probability matrix from MarkovFit object*

#### <span id="page-10-0"></span>get\_prob 11

#### Description

get\_prob gets probability matrix from [MarkovMix](#page-14-1) object. It normalizes each column in the count matrix to sum up to 1.

#### Usage

```
get_prob(object, check = TRUE)
```
# Arguments

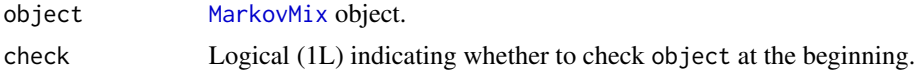

# Value

A numeric matrix indicating probabilities of each state transition pattern in each component.

# Note

Change log:

• 0.1.0 Xiurui Zhu - Initiate the function.

# Author(s)

Xiurui Zhu

# See Also

Other MarkovMix utilities: [Extract.MarkovMix](#page-2-1), [get\\_counts\(](#page-5-1)), [get\\_order\(](#page-6-1)), [get\\_prior\(](#page-8-1)), [get\\_states\\_mat\(](#page-13-1)), [get\\_states\(](#page-11-1)), [restate\(](#page-18-1))

# Examples

# Load example MarkovMix object data("markov\_mix\_ex")

# Derive transition pattern soft counts get\_counts(object = markov\_mix\_ex)

# Derive the order of Markov chains get\_order(object = markov\_mix\_ex)

# Derive the states of Markov chains get\_states(object = markov\_mix\_ex)

# Derive state transition patterns get\_states\_mat(markov\_mix\_ex)

# Derive probability matrices get\_prob(markov\_mix\_ex)

```
# Derive component priors
get_prior(markov_mix_ex)
# Combine state transition patterns and their probabilities
cbind(
  as.data.frame(get_states_mat(markov_mix_ex)),
  as.data.frame(get_prob(markov_mix_ex))
\lambda# Extract 1 or more components
markov_mix_ex[2L]
markov_mix_ex[c(1L, 3L)]
# Replace 1 or more components
nrow_value <- length(get_states(object = markov_mix_ex, check = FALSE))^
  (get_order(object = markov_mix_ex, check = FALSE) + 1L)
markov_mix_ex2 <- markov_mix_ex
markov_mix_ex2[2L] <- runif(nrow_value)
print(markov_mix_ex2)
markov_mix_ex3 <- markov_mix_ex
markov_mix_ex3[c(1L, 3L)] <- matrix(runif(nrow_value * 2L), ncol = 2L)
print(markov_mix_ex3)
```
<span id="page-11-1"></span>get\_states *Get the states of Markov chains*

#### Description

get\_states gets the states of Markov chains from [MarkovMix](#page-14-1) object.

# Usage

```
get_states(object, check = TRUE)
```
#### Arguments

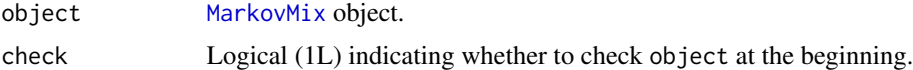

#### Value

A vector as the states used in Markov chains.

# Note

Change log:

• 0.1.2 Xiurui Zhu - Initiate the function.

#### <span id="page-12-0"></span>get\_states 13

#### Author(s)

Xiurui Zhu

#### See Also

```
Other MarkovMix utilities: Extract.MarkovMix, get_counts(), get_order(), get_prior(),
get_prob(), get_states_mat(), restate()
```
#### Examples

```
# Load example MarkovMix object
data("markov_mix_ex")
# Derive transition pattern soft counts
get_counts(object = markov_mix_ex)
# Derive the order of Markov chains
get_order(object = markov_mix_ex)
# Derive the states of Markov chains
get_states(object = markov_mix_ex)
# Derive state transition patterns
get_states_mat(markov_mix_ex)
# Derive probability matrices
get_prob(markov_mix_ex)
# Derive component priors
get_prior(markov_mix_ex)
# Combine state transition patterns and their probabilities
cbind(
  as.data.frame(get_states_mat(markov_mix_ex)),
  as.data.frame(get_prob(markov_mix_ex))
)
# Extract 1 or more components
markov_mix_ex[2L]
markov_mix_ex[c(1L, 3L)]
# Replace 1 or more components
nrow_value <- length(get_states(object = markov_mix_ex, check = FALSE))^
  (get_order(object = markov_mix_ex, check = FALSE) + 1L)
markov_mix_ex2 <- markov_mix_ex
markov_mix_ex2[2L] <- runif(nrow_value)
print(markov_mix_ex2)
markov_mix_ex3 <- markov_mix_ex
markov_mix_ex3[c(1L, 3L)] \leq matrix(runif(nrow_value * 2L), ncol = 2L)print(markov_mix_ex3)
```
#### Description

get\_states\_mat gets state transition patterns from [MarkovMix](#page-14-1) object. The number of columns is the order of the (mixture of) Markov chain(s) plus 1 (the destination state). Each column is arranged in the ascending order of the states. The last column serves as the destination state and iterates the fastest.

#### Usage

get\_states\_mat(object, check = TRUE)

#### Arguments

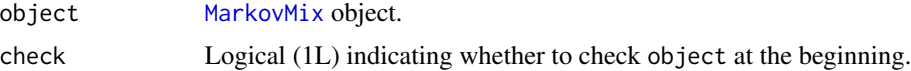

#### Value

A matrix indicating the state transition patterns.

#### **Note**

Change log:

• 0.1.0 Xiurui Zhu - Initiate the function.

#### Author(s)

Xiurui Zhu

#### See Also

```
Other MarkovMix utilities: Extract.MarkovMix, get_counts(), get_order(), get_prior(),
get_prob(), get_states(), restate()
```
# Examples

```
# Load example MarkovMix object
data("markov_mix_ex")
```
# Derive transition pattern soft counts get\_counts(object = markov\_mix\_ex)

# Derive the order of Markov chains get\_order(object = markov\_mix\_ex)

#### <span id="page-14-0"></span>MarkovMix-class 15

```
# Derive the states of Markov chains
get_states(object = markov_mix_ex)
# Derive state transition patterns
get_states_mat(markov_mix_ex)
# Derive probability matrices
get_prob(markov_mix_ex)
# Derive component priors
get_prior(markov_mix_ex)
# Combine state transition patterns and their probabilities
cbind(
  as.data.frame(get_states_mat(markov_mix_ex)),
  as.data.frame(get_prob(markov_mix_ex))
)
# Extract 1 or more components
markov_mix_ex[2L]
markov_mix_ex[c(1L, 3L)]
# Replace 1 or more components
nrow_value <- length(get_states(object = markov_mix_ex, check = FALSE))^
  (get_order(object = markov_mix_ex, check = FALSE) + 1L)
markov_mix_ex2 <- markov_mix_ex
markov_mix_ex2[2L] <- runif(nrow_value)
print(markov_mix_ex2)
markov_mix_ex3 <- markov_mix_ex
markov_mix_ex3[c(1L, 3L)] <- matrix(runif(nrow_value * 2L), ncol = 2L)
print(markov_mix_ex3)
```
MarkovMix-class *MarkovMix class*

#### <span id="page-14-1"></span>Description

An object of class MarkovMix is a list containing the following components:

counts Numeric matrix containing soft counts of sub-sequence patterns in each component. For (non-mixture) Markov chains, the matrix contains only 1 column and counts are actually integers, but they are still stored as numeric values.

order Integer (1L) as the order of (mixture) Markov chain(s).

states Vector as the states in the (mixture) Markov chain(s).

#### Note

Change log:

• 0.1.0 Xiurui Zhu - Initiate the class.

# <span id="page-15-0"></span>Author(s)

Xiurui Zhu

markov\_mix\_ex *Mixture of Markov chain example*

# Description

A mixture of 2-order Markov chain fit from 100 random sequences with 4 states (A, B, C, D) and 3 components.

# Usage

markov\_mix\_ex

#### Format

A [MarkovMix](#page-14-1) object.

#### Note

Change log:

• 0.1.0 Xiurui Zhu - Initiate the dataset.

# Author(s)

Xiurui Zhu

<span id="page-15-1"></span>predict.MarkovMix *Predict probabilities with MarkovMix object and new sequence list*

# Description

predict.MarkovMix predicts probabilities with [MarkovMix](#page-14-1) object and new sequence list. NA values are returned for sequences with no valid sub-sequences to distinguish them from those that are truly not observed (probabilities  $= 0$ ) in the transition matrices.

# Usage

```
## S3 method for class 'MarkovMix'
predict(object, newdata, aggregate. = TRUE, ...)
```
### <span id="page-16-0"></span>Arguments

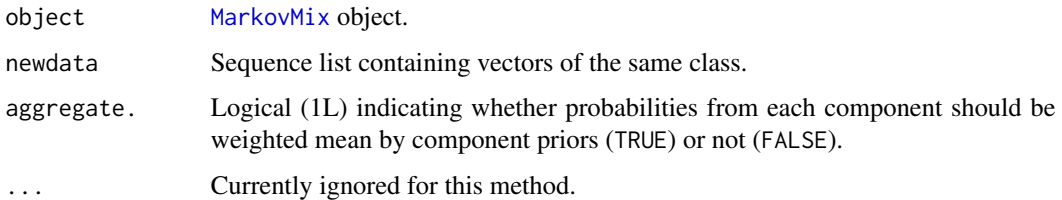

# Value

For aggregate. = TRUE, a numeric vector of probabilities. For aggregate. = TRUE, a numeric matrix of probabilities from each component.

#### Note

Change log:

• 0.1.0 Xiurui Zhu - Initiate the function.

# Author(s)

Xiurui Zhu

### See Also

Other MarkovMix methods: [print.MarkovMix\(](#page-17-1))

# Examples

```
# Load example MarkovMix object
data("markov_mix_ex")
# Generate a new list of sequences
set.seed(2222L)
new_maxlen <- 8L
new_seq_list <- purrr::map(
  seq_len(50L),
  ~ sample(get_states(object = markov_mix_ex, check = FALSE),
           sample.int(new_maxlen, 1L),
           replace = TRUE)
\mathcal{L}# Predict the probabilities of sequences
predict(markov_mix_ex, newdata = new_seq_list)
# Predict the probabilities of sequences from each component
predict(markov_mix_ex, newdata = new_seq_list, aggregate. = FALSE)
```
<span id="page-17-1"></span><span id="page-17-0"></span>print.MarkovMix *Print MarkovMix object*

#### Description

print.MarkovMix prints [MarkovMix](#page-14-1) object in a user-friendly form, including component priors and transition matrices.

#### Usage

```
## S3 method for class 'MarkovMix'
print(x, sep = "->", print_max = 20L, print_min = 10L, ...)
```
# Arguments

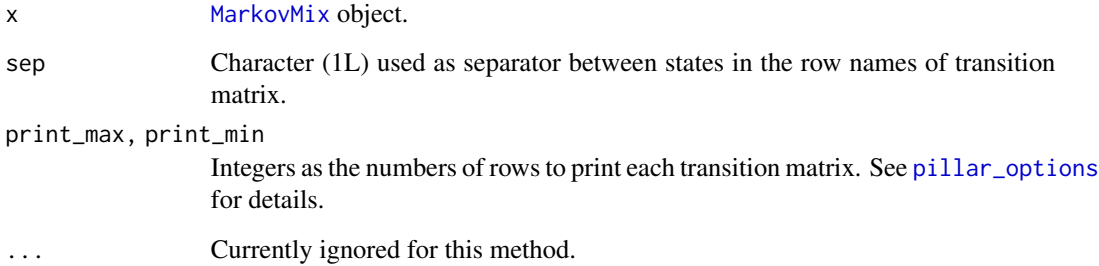

# Value

Input x, invisibly.

#### Note

Change log:

• 0.1.0 Xiurui Zhu - Initiate the function.

# Author(s)

Xiurui Zhu

# See Also

Other MarkovMix methods: [predict.MarkovMix\(](#page-15-1))

#### <span id="page-18-0"></span>restate the contract of the contract of the contract of the contract of the contract of the contract of the contract of the contract of the contract of the contract of the contract of the contract of the contract of the co

#### Examples

```
# Generate a list of integer sequences of different lengths with 4 states
test_states <- seq_len(4L)
test_maxlen <- 10L
set.seed(1111L)
test_seq <- purrr::map(
  seq_len(100L),
  ~ sample(test_states, sample.int(test_maxlen, 1L), replace = TRUE)
\lambda# Fit a 1-order Markov chain
markov_fit <- fit_markov_mix(
  seq_list = test_seq,
 order. = 1L,
 states = test_states
)
print(markov_fit)
# Fit a mixture of 2-order Markov chain with 3 components
test_n_comp <- 3L
test_clusters <- matrix(
  runif(length(test_seq) * test_n_comp),
  nrow = length(test_seq),
 ncol = test_n_comp
)
markov_mix_fit <- fit_markov_mix(
  seq_list = test_seq,
 order. = 2L,
  states = test_states,
  clusters = test_clusters
\lambdaprint(markov_mix_fit)
```
<span id="page-18-1"></span>

restate *Reorganize states in MarkovMix object*

#### Description

restate reorganizes states in [MarkovMix](#page-14-1) object with a function.

#### Usage

```
restate(.object, .fun, .check = TRUE, ...)
```
#### Arguments

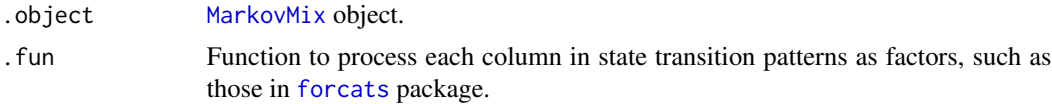

<span id="page-19-0"></span>20 restate and the set of the set of the set of the set of the set of the set of the set of the set of the set of the set of the set of the set of the set of the set of the set of the set of the set of the set of the set o

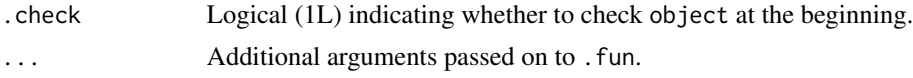

#### Value

A [MarkovMix](#page-14-1) object with modified states and count matrix.

#### Note

Change log:

• 0.1.0 Xiurui Zhu - Initiate the function.

#### Author(s)

Xiurui Zhu

# See Also

```
Other MarkovMix utilities: Extract.MarkovMix, get_counts(), get_order(), get_prior(),
get_prob(), get_states_mat(), get_states()
```
#### Examples

```
# Load example MarkovMix object
data("markov_mix_ex")
# Reverse states (using function)
markov_mix_new1 <- restate(
  .object = markov_mix_ex,
  .fun = forcats::fct_rev
\mathcal{L}print(markov_mix_new1)
# Reorder states by hand (using function name with additional arguments)
markov_mix_new2 <- restate(
  .object = markov_mix_ex,
  fun = "levels'.
  value = c("B", "D", "C", "A")
\lambdaprint(markov_mix_new2)
# Merge state D into C (using purrr-style lambda function)
markov_mix_new3 <- restate(
  .object = markov_mix_ex,
  .fun = \sim forcats::fct_recode(.x, "C" = "D")
)
print(markov_mix_new3)
```
# <span id="page-20-0"></span>Index

∗ MarkovMix methods predict.MarkovMix, [16](#page-15-0) print.MarkovMix, [18](#page-17-0) ∗ MarkovMix utilities Extract.MarkovMix, [3](#page-2-0) get\_counts, [6](#page-5-0) get\_order, [7](#page-6-0) get\_prior, [9](#page-8-0) get\_prob, [10](#page-9-0) get\_states, [12](#page-11-0) get\_states\_mat, [14](#page-13-0) restate, [19](#page-18-0) ∗ datasets markov\_mix\_ex, [16](#page-15-0) [.MarkovMix *(*Extract.MarkovMix*)*, [3](#page-2-0) [<-.MarkovMix *(*Extract.MarkovMix*)*, [3](#page-2-0) '[.MarkovMix' *(*Extract.MarkovMix*)*, [3](#page-2-0) '[<-.MarkovMix' *(*Extract.MarkovMix*)*, [3](#page-2-0) Extract.MarkovMix, [3,](#page-2-0) *[6](#page-5-0)*, *[8](#page-7-0)*, *[10,](#page-9-0) [11](#page-10-0)*, *[13,](#page-12-0) [14](#page-13-0)*, *[20](#page-19-0)* fit\_markov\_mix, [4](#page-3-0) forcats, *[19](#page-18-0)* get\_counts, *[3](#page-2-0)*, [6,](#page-5-0) *[8](#page-7-0)*, *[10,](#page-9-0) [11](#page-10-0)*, *[13,](#page-12-0) [14](#page-13-0)*, *[20](#page-19-0)* get\_order, *[3](#page-2-0)*, *[6](#page-5-0)*, [7,](#page-6-0) *[10,](#page-9-0) [11](#page-10-0)*, *[13,](#page-12-0) [14](#page-13-0)*, *[20](#page-19-0)* get\_prior, *[3](#page-2-0)*, *[6](#page-5-0)*, *[8](#page-7-0)*, [9,](#page-8-0) *[11](#page-10-0)*, *[13,](#page-12-0) [14](#page-13-0)*, *[20](#page-19-0)* get\_prob, *[3](#page-2-0)*, *[6](#page-5-0)*, *[8](#page-7-0)*, *[10](#page-9-0)*, [10,](#page-9-0) *[13,](#page-12-0) [14](#page-13-0)*, *[20](#page-19-0)* get\_states, *[3](#page-2-0)*, *[6](#page-5-0)*, *[8](#page-7-0)*, *[10,](#page-9-0) [11](#page-10-0)*, [12,](#page-11-0) *[14](#page-13-0)*, *[20](#page-19-0)* get\_states\_mat, *[3](#page-2-0)*, *[6](#page-5-0)*, *[8](#page-7-0)*, *[10,](#page-9-0) [11](#page-10-0)*, *[13](#page-12-0)*, [14,](#page-13-0) *[20](#page-19-0)* markov\_mix\_ex, [16](#page-15-0) MarkovMix, *[3](#page-2-0)*, *[5](#page-4-0)[–9](#page-8-0)*, *[11,](#page-10-0) [12](#page-11-0)*, *[14](#page-13-0)*, *[16–](#page-15-0)[20](#page-19-0)* MarkovMix *(*MarkovMix-class*)*, [15](#page-14-0) MarkovMix-class, [15](#page-14-0) markovmix-package, [2](#page-1-0) pillar\_options, *[18](#page-17-0)* predict, *[2](#page-1-0)* predict.MarkovMix, [16,](#page-15-0) *[18](#page-17-0)* print, *[2](#page-1-0)*

print.MarkovMix, *[17](#page-16-0)*, [18](#page-17-0) restate, *[3](#page-2-0)*, *[6](#page-5-0)*, *[8](#page-7-0)*, *[10,](#page-9-0) [11](#page-10-0)*, *[13,](#page-12-0) [14](#page-13-0)*, [19](#page-18-0)